# **МИНИСТЕРСТВО СОЦИАЛЬНОГО РАЗВИТИЯ, ОПЕКИ И ПОПЕЧИТЕЛЬСТВА ИРКУТСКОЙ ОБЛАСТИ**

**Областное государственное бюджетное профессиональное образовательное учреждение социального обслуживания «Иркутский реабилитационный техникум»**

# **РАБОЧАЯ ПРОГРАММА УЧЕБНОЙ ДИСЦИПЛИНЫ**

# **ОП.01 ОСНОВЫ ИНФОРМАЦИОННЫХ ТЕХНОЛОГИЙ**

# **СОГЛАСОВАНО УТВЕРЖДЕНО**

Методическим объединением «ИВТ.ОП» Протокол № 10 от «13» июня 2023 г.

Методическим советом ОГБПОУСО «ИРТ» Протокол № 1 от «31» августа 2023 г.

### **Разработчик:**

Жукова Е. В., преподаватель ОГБПОУСО «ИРТ»

Рабочая программа учебной дисциплины разработана на основе Федерального государственного образовательного стандарта среднего профессионального образования по профессии 09.01.03 Оператор информационных систем и ресурсов, утвержденного приказом Министерства Просвещения Российской Федерации от «11» ноября 2022 г. № 974.

Содержание программы реализуется в процессе освоения обучающимися программы подготовки квалифицированных рабочих, служащих по профессии СПО 09.01.03 Оператор информационных систем и ресурсов.

## **Эксперты:**

### **Внутренняя экспертиза**:

Техническая экспертиза: Терманова Н.Б., мастер производственного обучения ОГБПОУСО «ИРТ», председатель методического объединения «ИВТ. ОП».

Содержательная экспертиза: Токарева И.А., методист ОГБПОУСО «ИРТ»

# **СОДЕРЖАНИЕ**

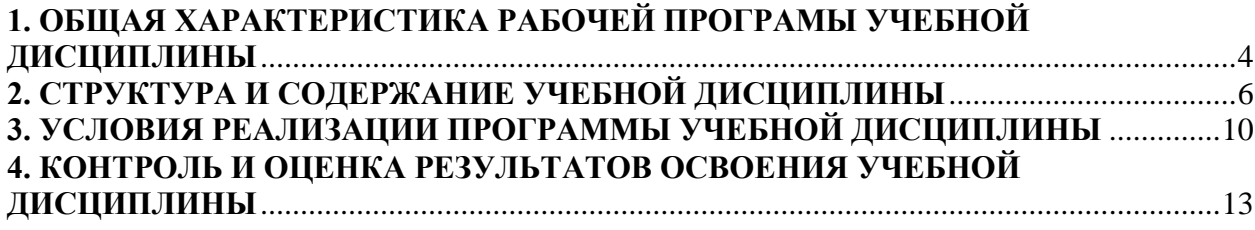

# <span id="page-3-0"></span>**1. ОБЩАЯ ХАРАКТЕРИСТИКА РАБОЧЕЙ ПРОГРАМЫ УЧЕБНОЙ ДИСЦИПЛИНЫ**

#### **«Основы информационных технологий»**

### **1.1. Область применения программы**

Рабочая программа учебной дисциплины (далее программа УД) является частью программы подготовки квалифицированных рабочих, служащих ОГБПОУСО «ИРТ» по профессии СПО 09.01.03 Оператор информационных систем и ресурсов.

### **1.2. Место дисциплины в структуре основной профессиональной программы:** учебная дисциплина входит в общепрофессиональный цикл.

Учебная дисциплина «Основы информационных технологий» обеспечивает формирование профессиональных и общих компетенций по всем видам деятельности ФГОС по профессии 09.01.03 Оператор информационных систем и ресурсов, а именно:

ПК 1.1. Выполнять ввод и обработку текстовых данных.

ПК 1.2. Выполнять преобразование данных, связанных с изменениями структуры документов.

ПК 1.3. Выполнять разметку и форматирование документов различных форматов.

ПК 1.4. Конвертировать аналоговые данные в цифровые.

ПК 1.5. Выполнять подготовку цифровых данных для дальнейшей обработки и архивирования.

ПК 1.6. Формировать запросы для получения информации в базах данных.

ПК 1.7. Выполнять операции с объектами базы данных.

ПК 2.1. Структурировать цифровые данные для публикации.

ПК 2.2. Размещать и обновлять информационный материал через систему управления контентом.

ПК 2.3. Устанавливать и разграничивать права доступа к разделам вебресурса.

ОК 02. Использовать современные средства поиска, анализа и интерпретации информации и информационные технологии для выполнения задач профессиональной деятельности.

ОК 05. Осуществлять устную и письменную коммуникацию на государственном языке Российской Федерации с учетом особенностей социального и культурного контекста.

ОК 09. Пользоваться профессиональной документацией на государственном и иностранном языках.

Особое значение дисциплина имеет при формировании и развитии ОК 02.

#### **1.3. Цель и планируемые результаты освоения дисциплины:**

В рамках программы учебной дисциплины обучающимися осваиваются умения и знания:

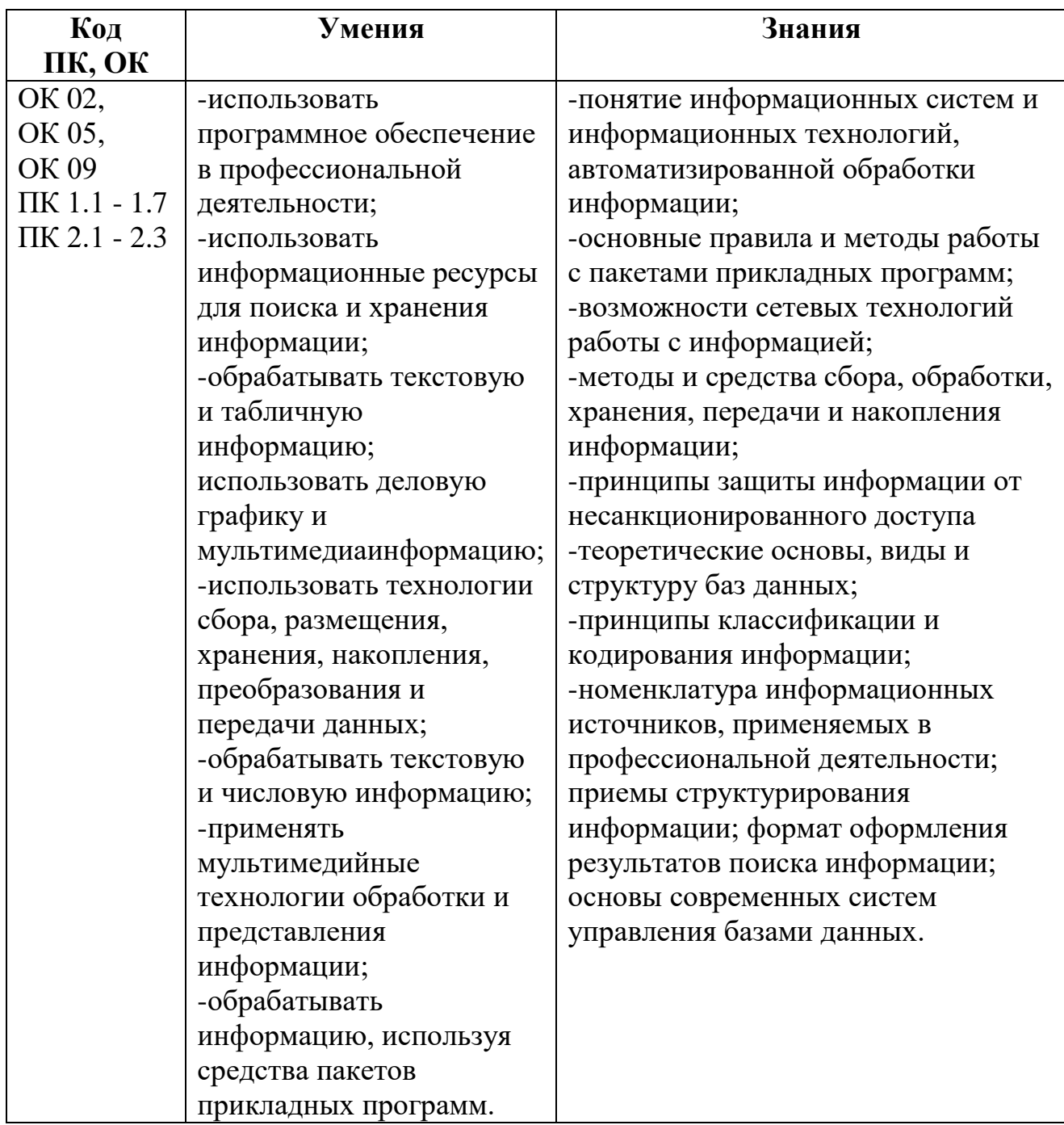

## **1.4. Количество часов на освоение программы дисциплины:**

объем образовательной программы учебной дисциплины – 42 часа, в том числе:

- −обязательная аудиторная учебная нагрузка обучающегося 34часа;
- − самостоятельная работа обучающегося 4 часа
- −промежуточная аттестация 4 часа.

# **2. СТРУКТУРА И СОДЕРЖАНИЕ УЧЕБНОЙ ДИСЦИПЛИНЫ**

# <span id="page-5-0"></span>**2.1. Объем учебной дисциплины и виды учебной работы**

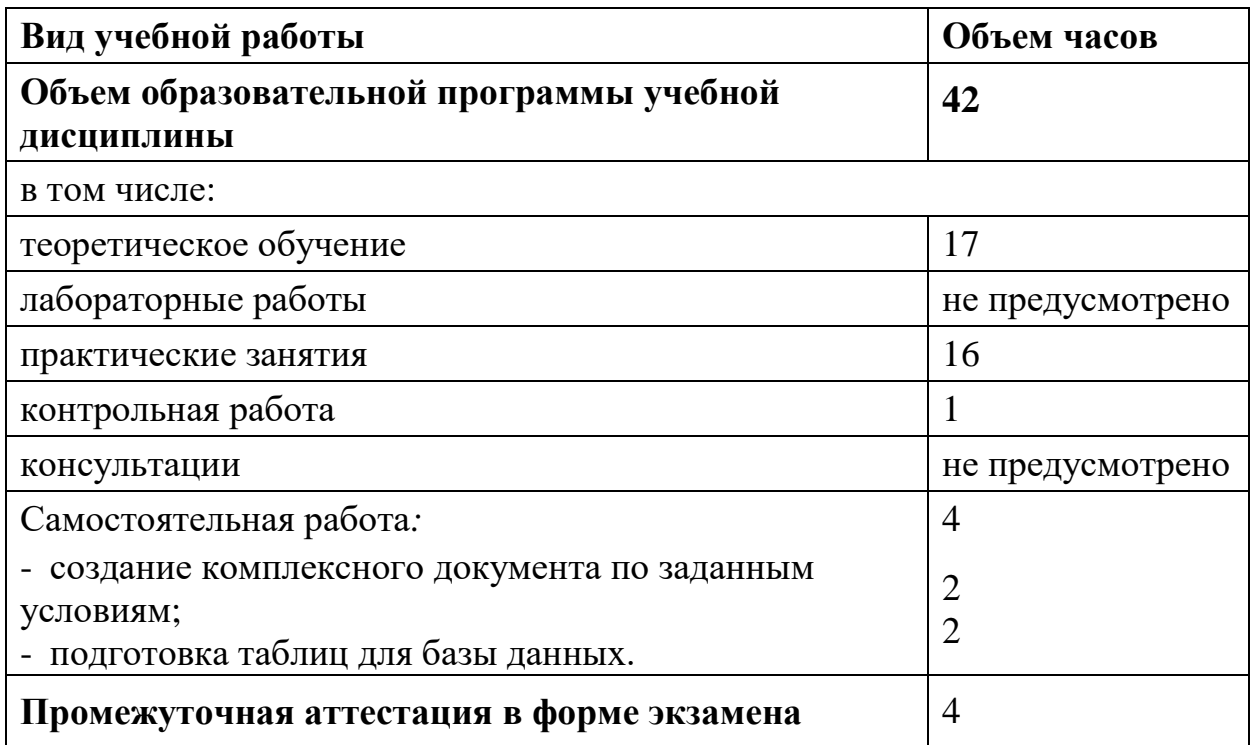

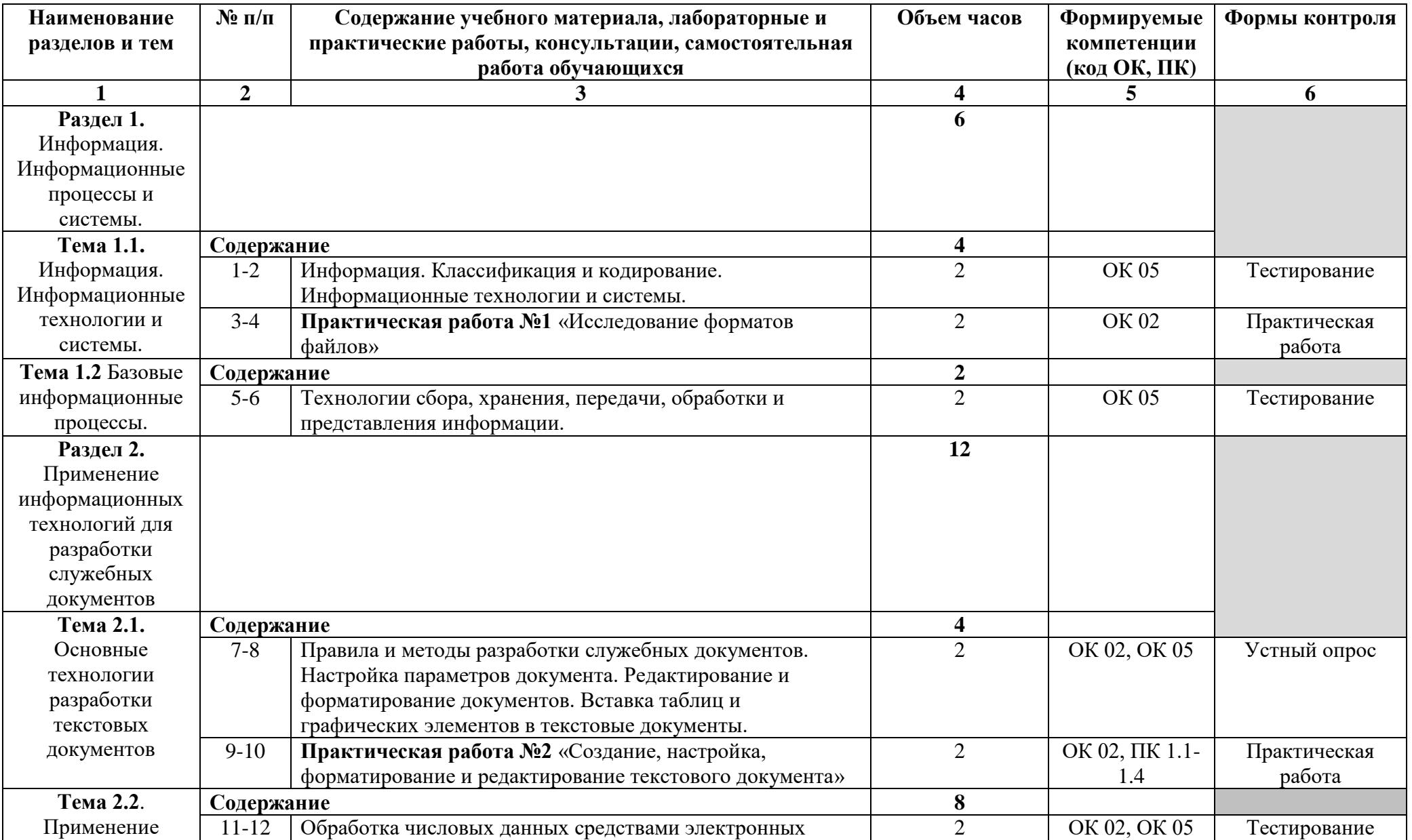

# **2.2. Тематический план и содержание учебной дисциплины «Основы информационных технологий»**

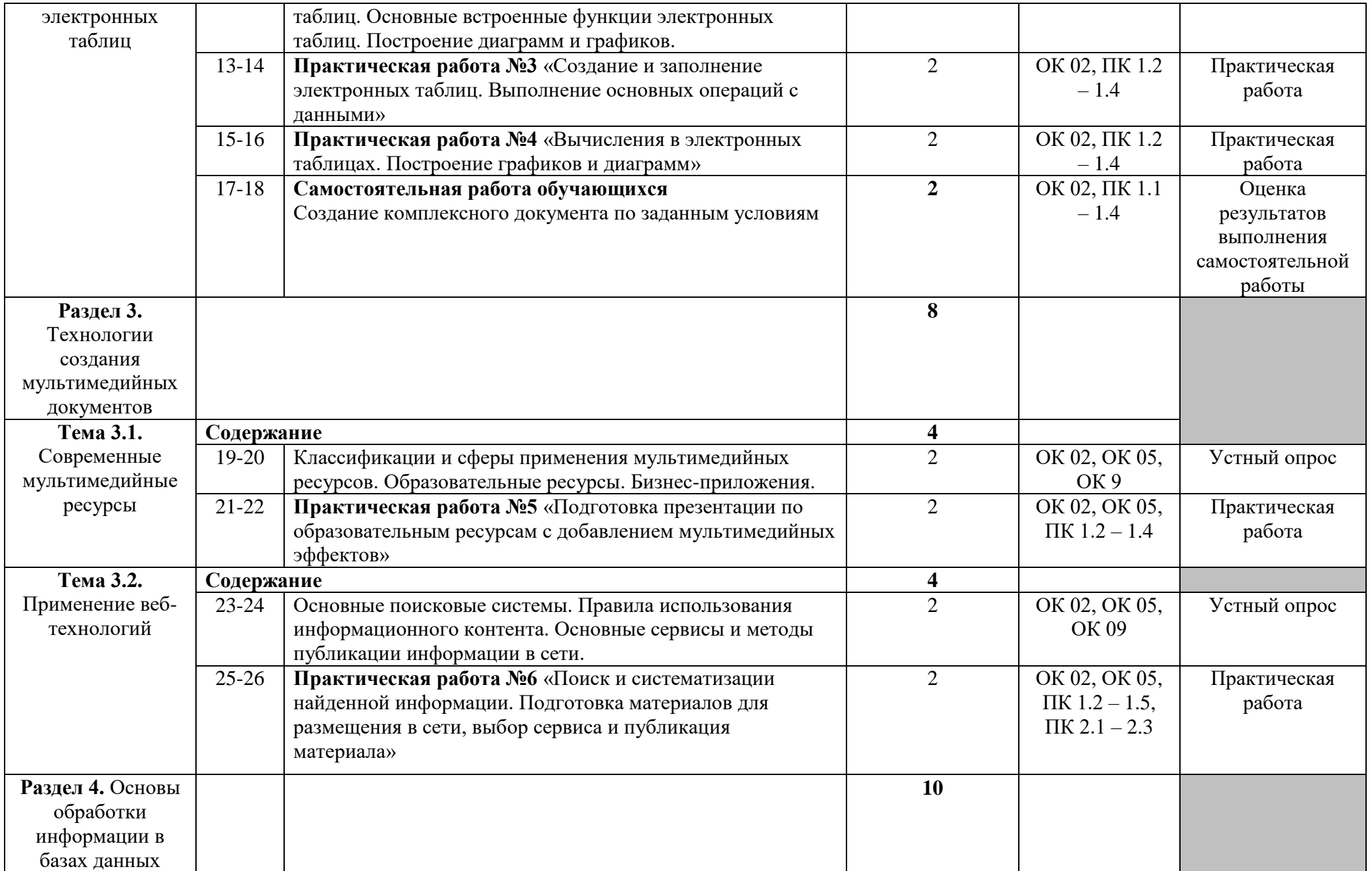

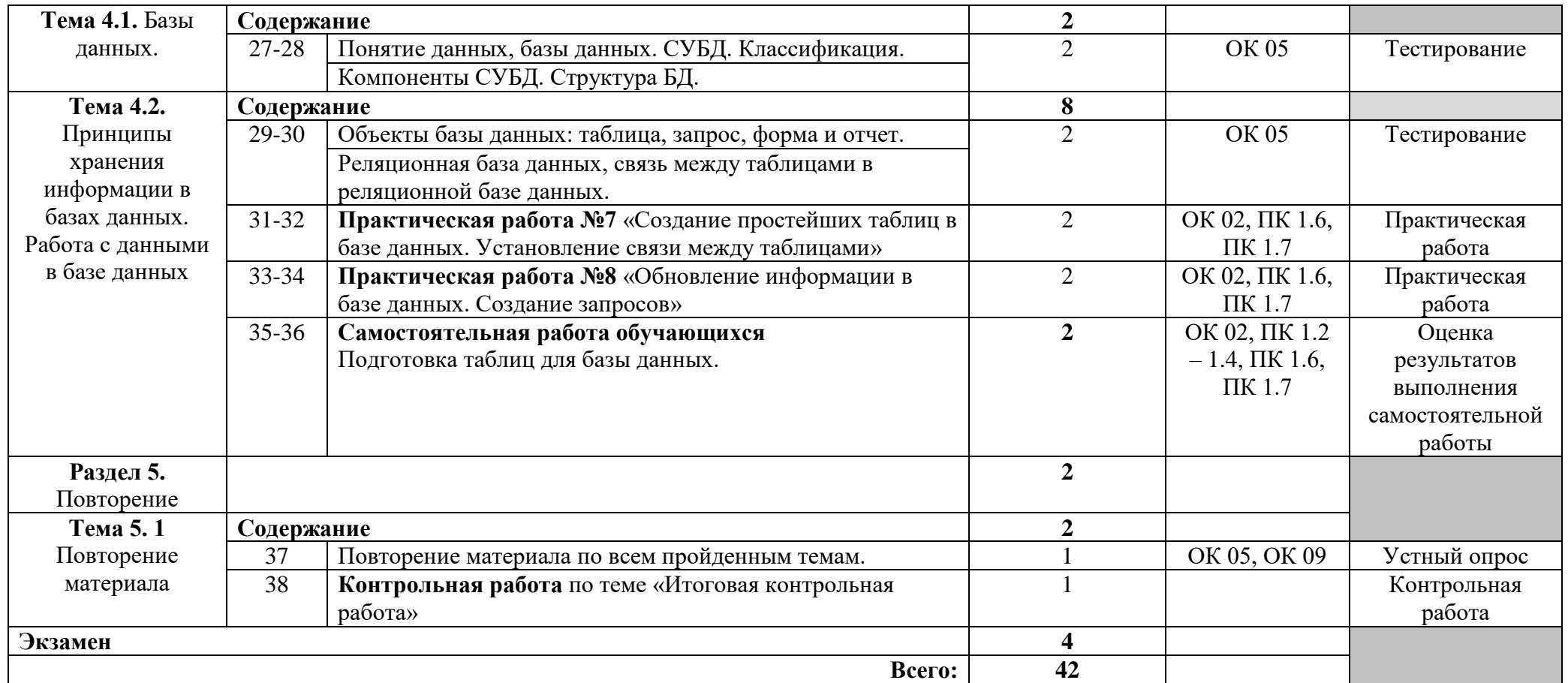

# **3. УСЛОВИЯ РЕАЛИЗАЦИИ ПРОГРАММЫ УЧЕБНОЙ ДИСЦИПЛИНЫ**

# <span id="page-9-0"></span>**3.1. Требования к минимальному материально-техническому обеспечению**

Реализация программы дисциплины требует наличия учебного кабинета «Информационных технологий».

Оборудование учебного кабинета:

рабочие места по количеству обучающихся;

– рабочее место преподавателя.

Технические средства обучения:

компьютер;

- электронная доска;
- проектор;

принтер;

 персональные компьютеры по количеству обучающихся с предустановленным программным обеспечением;

локальная сеть;

подключение к глобальной сети Интернет.

**3.2. Информационное обеспечение реализации программы** (перечень рекомендуемых учебных изданий, Интернет-ресурсов, дополнительной литературы)

### **Основные источники**

1. Гохберг Г. С. Информационные технологии: учебник для СПО / Г. С. Гохберг, А. В. Зафиевский, А. А. Короткин. Изд. 3-е, стереотип. - М.: ИЦ «Академия», 2020. – 240с.

2. Остроух А. В. Основы информационных технологий: учебник для студ. учреждений сред. Проф. образования/ А. В. Остроух. – 4-е изд., стер. – М.: Издательский центр «Академия», 2020. - 208 с.

3. Петлина Е. М. Информационные технологии в профессиональной деятельности: учебное пособие для СПО / Е. М. Петлина, А. В. Горбачев. —Саратов: Профобразование 2021. —111с.

4. Синаторов С.В. Информационные технологии: задачник: учебное пособие/С.В. Синаторов. – М.: КНОРУС, 2023 – 254 с. – (Среднее профессиональное образование).

5. Япарова Ю.А. Информационные технологии. Практикум с примерами решения задач: учебно-практическое пособие/ Ю.А. Япарова. – М.: КНОРУС, 2022 – 238 с. – (Среднее профессиональное образование).

### **Дополнительные источники**

1. Гохберг Г. С. Информационные технологии: учебник для студ. учреждений сред. проф. образования/ Г. С. Гохберг, А. В. Зафиевский, А. А. Короткин. – 9-е изд., перераб и доп. – М.: Издательский центр «Академия», 2014. – 240 с.

2. Ляхович В. Ф. Основы информатики: учебник/ В. Ф. Ляхович, В.А. Молодцов, Н. Б. Рыжикова. – М.: КНОРУС, 2016 – 348 с. – (Среднее профессиональное образование)

3. Мижгородская, И. А., Информатика: Технология создания и преобразования информационных объектов. Практикум: учебное пособие / И. А. Мижгородская. — Москва: Русайнс, 2022. — 146 с.

4. Михеева Е. В. Информационные технологии в профессиональной деятельности: учеб. пособие для студ. учреждений сред. проф. образования/ Е. В. Михеева. – 14-е из., стер. – М.: Издательский центр «Академия», 2016. - 384 с.

5. Михеева Е. В. Практикум по информационным технологиям в профессиональной деятельности: учеб. пособие для студентов учреждений сред. проф. образования/ Е. В. Михеева, О. И. Титова. – М.: Издательский центр «Академия», 2017. - 288 с.

6. Угринович, Н. Д., Информатика: учебник / Н. Д. Угринович. — Москва: КноРус, 2022. — 377 с.

7. Угринович, Н. Д., Информатика. Практикум: учебное пособие / Н. Д. Угринович. — Москва: КноРус, 2023. — 264 с.

8. Филимонова, Е. В., Информатика и информационные технологии в профессиональной деятельности: учебник / Е. В. Филимонова. — Москва: КноРус, 2023. — 213 с.

# **Электронные издания (электронные ресурсы)**

1. Бурняшов, Б. А. Офисные пакеты «Мой Офис», «Р7-Офис». Практикум / Б. А. Бурняшов. — Санкт-Петербур : Лань, 2023. — 136 с. — ISBN 978-5-507-45495-2. — Текст: электронный // Лань : электроннобиблиотечная система. — URL:<https://e.lanbook.com/book/302636>

2. Гвоздева, В. А. Информатика, автоматизированные информационные технологии и системы [Электронный ресурс]: учебник / В.А. Гвоздева. — М.: ФОРУМ: ИНФРА-М, 2021. — 542 с.

3. Жук, Ю. А. Информационные технологии: мультимедиа : учебное пособие для спо / Ю. А. Жук. — Санкт-Петербург : Лань, 2021. — 208 с. — ISBN 978-5-8114-6829-4. — Текст : электронный // Лань : электронно-библиотечная система. — URL: <https://e.lanbook.com/book/153641>

4. Журавлев, А. Е. Информатика. Практикум в среде Microsoft Office 2016/2019 / А. Е. Журавлев. — 4-е изд., стер. — Санкт-Петербург : Лань, 2023. — 124 с. — ISBN 978-5-507-45697-0. — Текст : электронный // Лань : электронно-библиотечная система. — URL: <https://e.lanbook.com/book/279833>

5. Зубова, Е. Д. Информатика и ИКТ : учебное пособие для спо / Е. Д. Зубова. — 3-е изд., стер. — Санкт-Петербург : Лань, 2022. — 180 с. — ISBN 978-5-8114-9557-3. — Текст : электронный // Лань : электроннобиблиотечная система. — URL:<https://e.lanbook.com/book/200465>

6. Единое окно доступа к информационным ресурсам [Электронный ресурс]. – Режим доступа: [http://window.edu.ru;](http://window.edu.ru/)

7. Информационные технологии, информатика [Электронный ресурс]. – Режим доступа: [http://technologies.su/.](http://technologies.su/)

8. Калмыкова, С. В. Работа с таблицами на примере Microsoft Excel / С. В. Калмыкова, Е. Ю. Ярошевская, И. А. Иванова. — 2-е изд., стер. — Санкт-Петербург : Лань, 2022. — 136 с. — ISBN 978-5-507-44924-8. — Текст : электронный // Лань : электронно-библиотечная система. — URL: <https://e.lanbook.com/book/249632>

9. Малахов, С. В. Операционные системы и оболочки / С. В. Малахов. — Санкт-Петербург : Лань, 2023. — 120 с. — ISBN 978-5-507- 45326-9. — Текст : электронный // Лань: электронно-библиотечная система. — URL:<https://e.lanbook.com/book/302690>

10. Мое образование [Электронный ресурс]. – Режим доступа: [http://moeobrazovanie.ru](http://moeobrazovanie.ru/)

11. Петлина Е.М. Информационные технологии в профессиональной деятельности: учебное пособие для СПО / Петлина Е.М., Горбачев А.В. — Саратов: Профобразование, 2021. — 111 c. — ISBN 978-5-4488-1113-5. — Текст: электронный // IPR SMART: [сайт]. — URL: <https://www.iprbookshop.ru/104886.html>

12. Планета информатики [Электронный ресурс]. – Режим доступа: [http://www.inf1.info](http://www.inf1.info/)

13. Российская электронная школа [Электронный ресурс]. – Режим доступа: [https://resh.edu.ru](https://resh.edu.ru/)

14. Советов, Б. Я. Информационные технологии: учебник для среднего профессионального образования / Б. Я. Советов, В. В. Цехановский. — 7-е изд., перераб. и доп. — Москва: Издательство Юрайт, 2022. — 327 с. — (Профессиональное образование). — ISBN 978- 5-534-06399-8. — Текст: электронный // Образовательная платформа Юрайт [сайт].

# <span id="page-12-0"></span>**4. КОНТРОЛЬ И ОЦЕНКА РЕЗУЛЬТАТОВ ОСВОЕНИЯ УЧЕБНОЙ ДИСЦИПЛИНЫ**

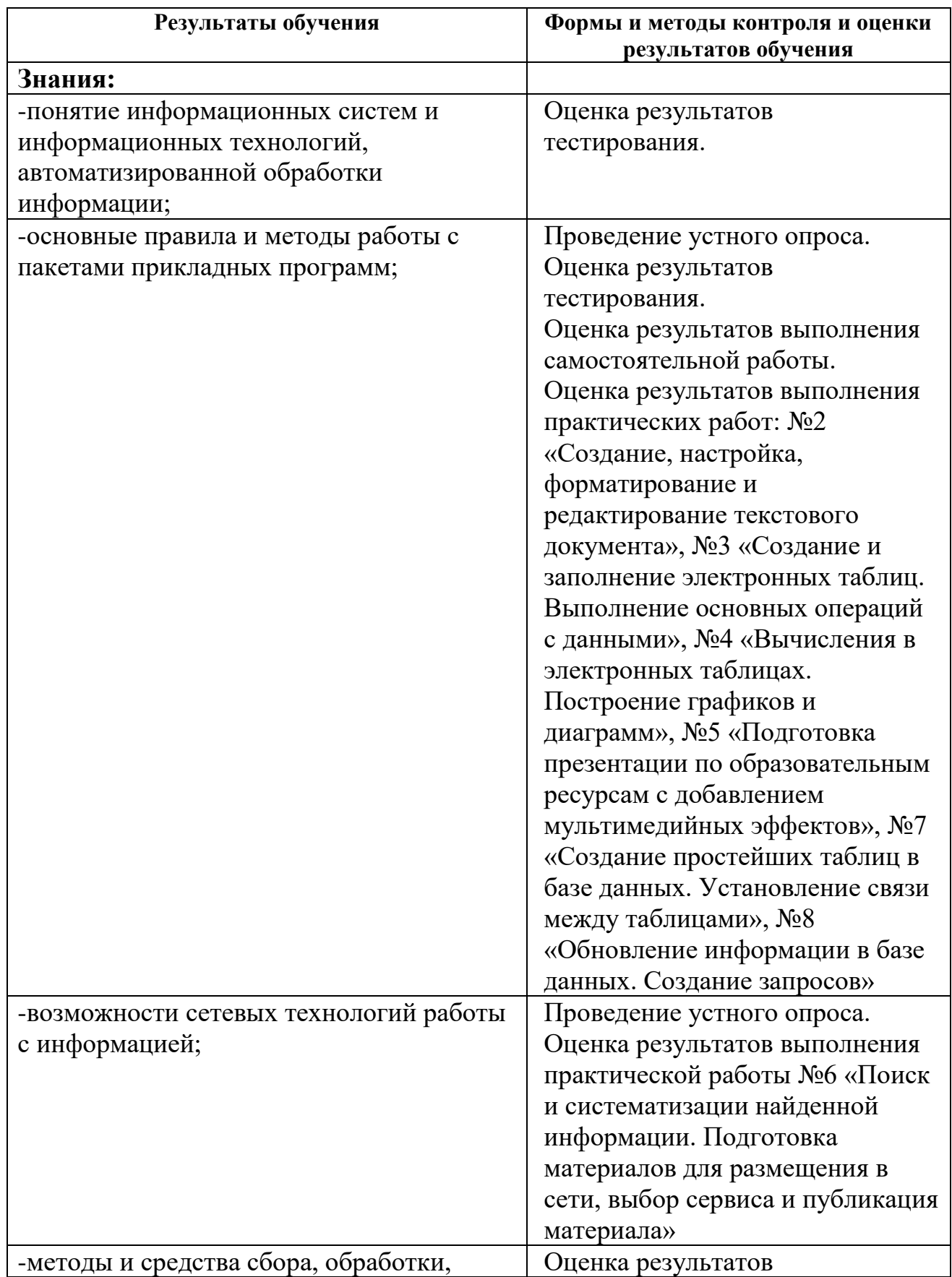

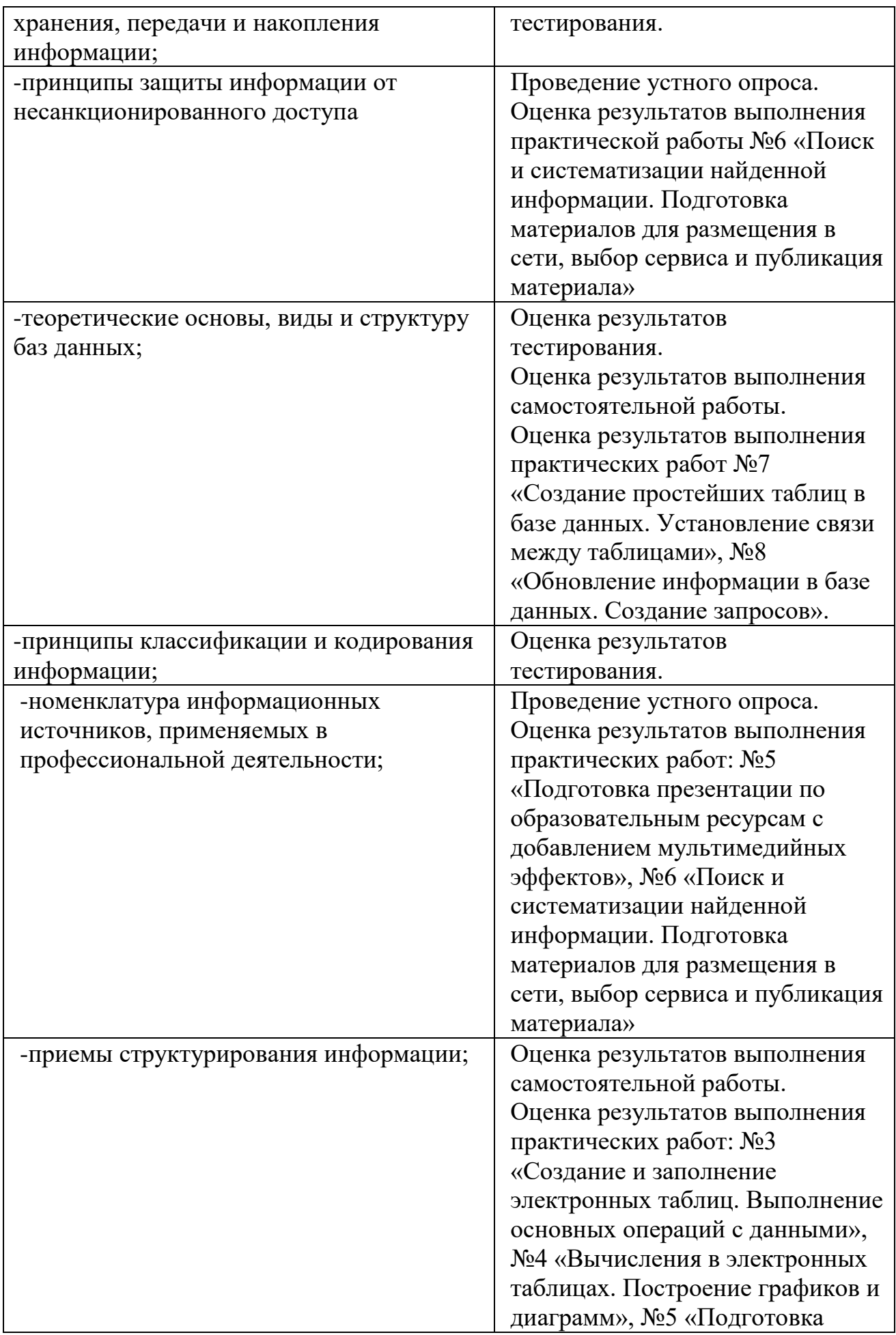

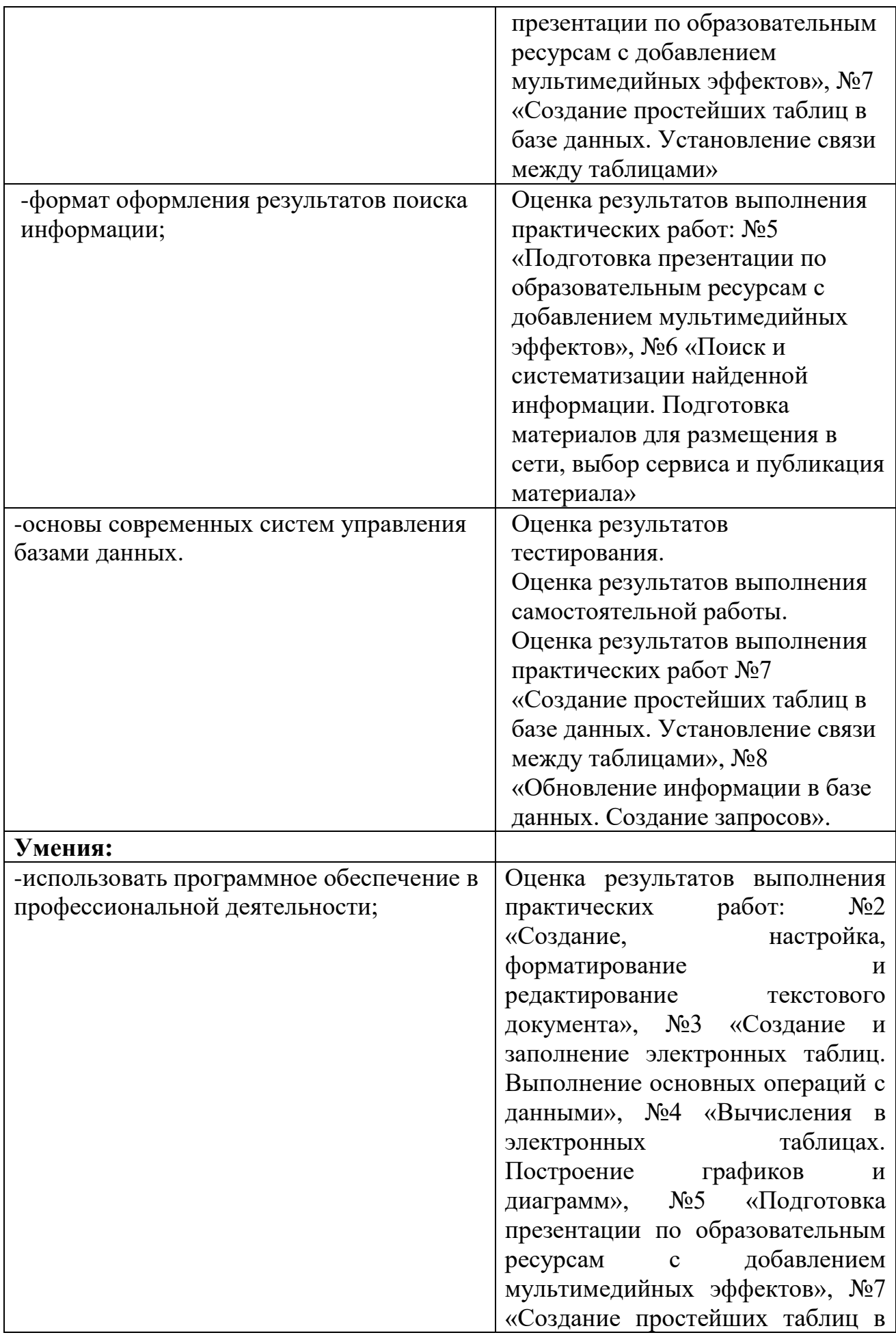

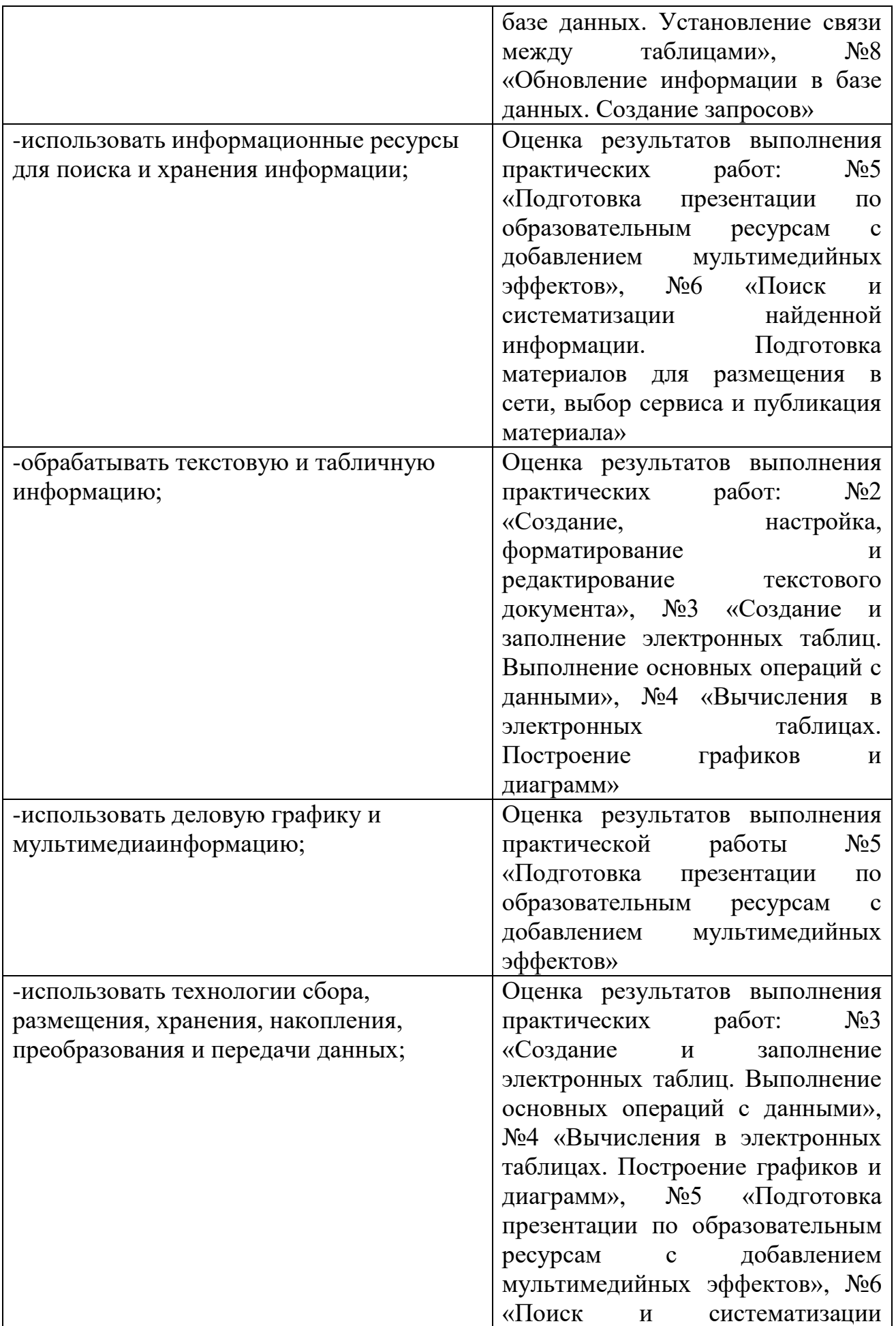

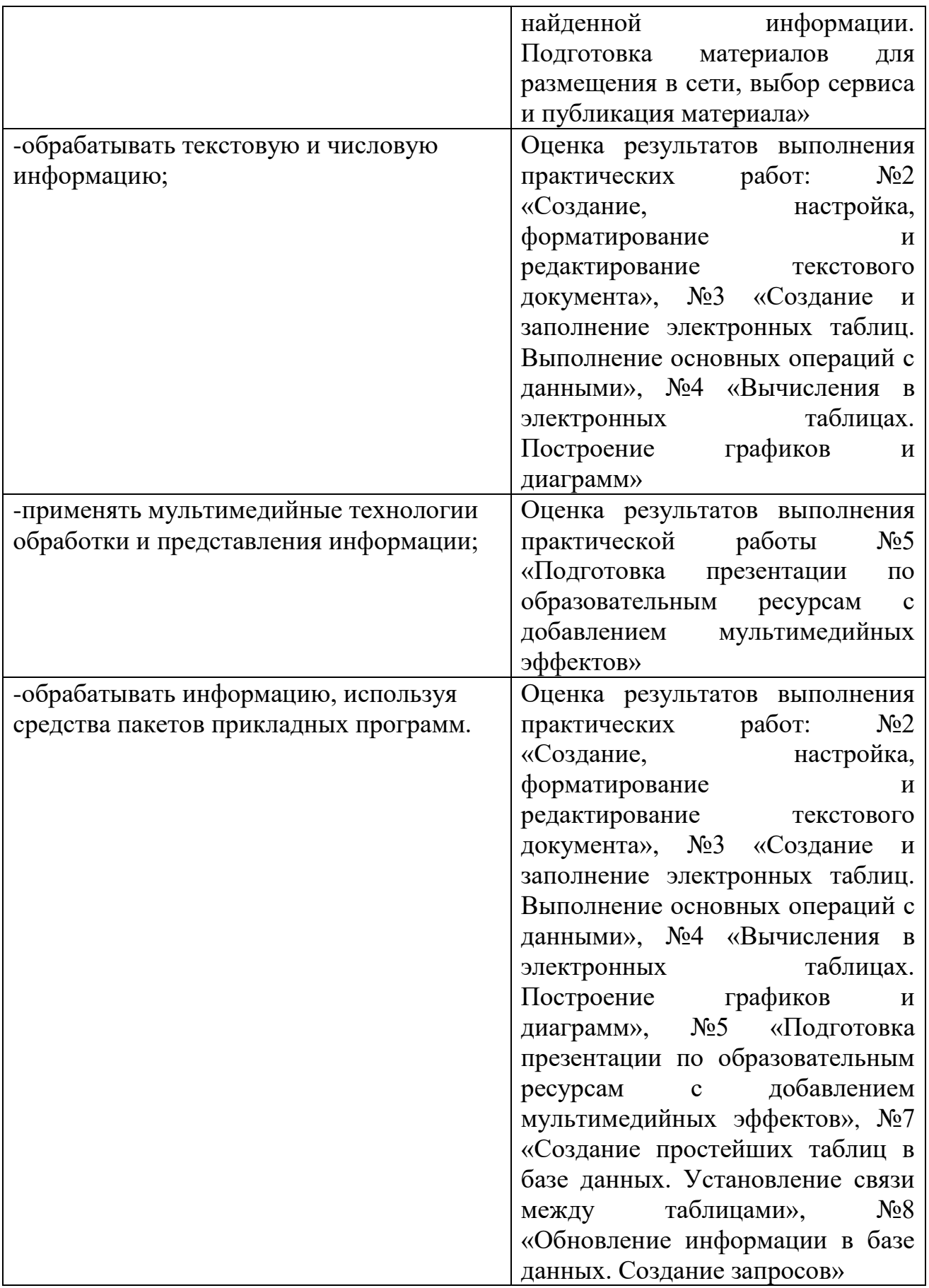